# **PRÉPAREZ SEREINEMENT L'AUDIT**

#### AUTOMATISEZ LA RÉCONCILIATION DE VOS IMMOS

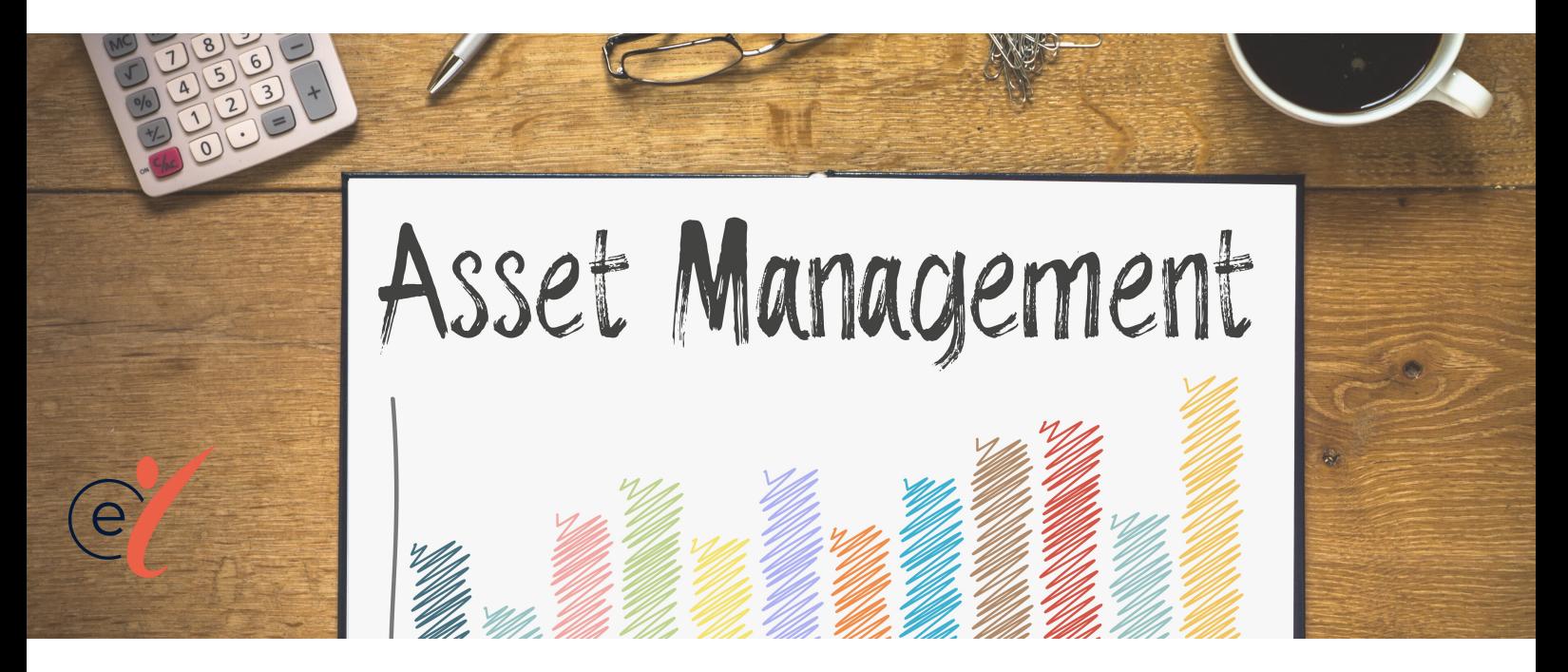

Voici un exemple de réconciliation réalisé avec Inside, pour le compte d'immobilisation Matériel de bureau et matériel informatique (218300).

1. Grâce à des Assistants Cellules, les montants de balance d'ouverture et de clôture sont mis en regard pour le compte 218300. Grâce à des formules Excel, on calcule facilement l'immobilisation nette ainsi que les mouvements :

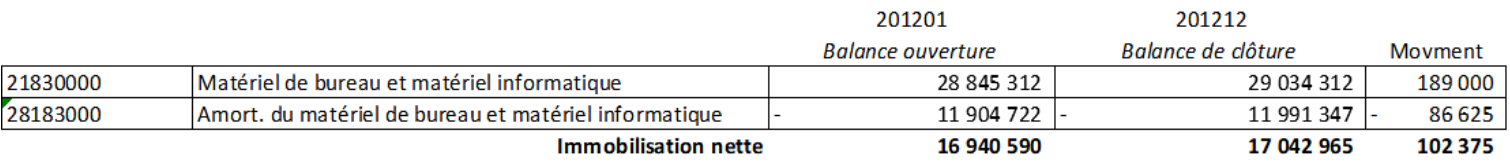

2. Grâce à l'Assistant Liste, on édite la liste des factures justifiant les acquisitions d'immobilisations et cessions.

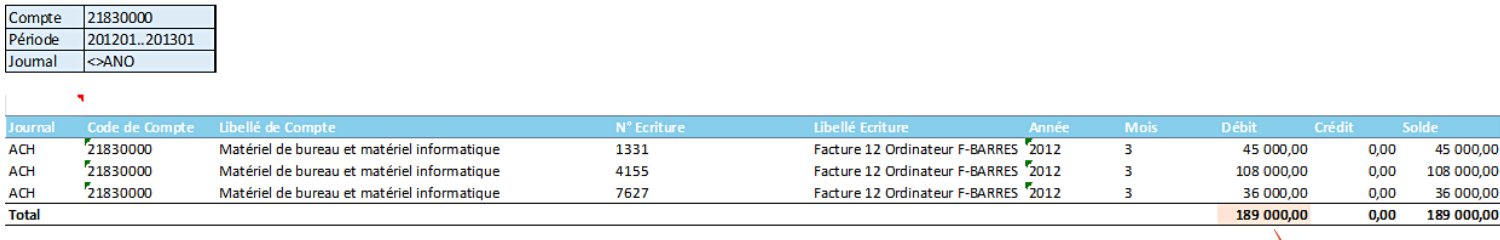

Cette liste permet de comprendre les factures qui constituent l'augmentation des immobilisations et de s'assurer de la cohérence des mouvements :

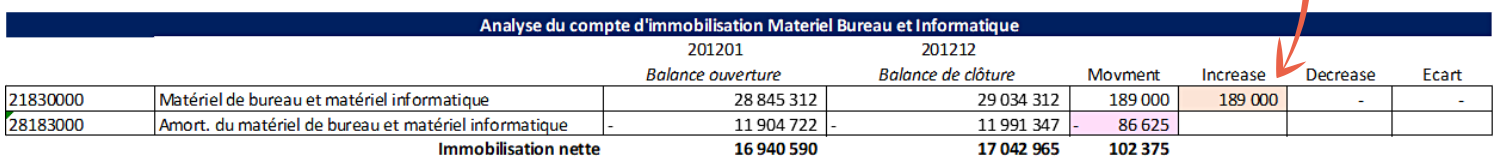

# **PRÉPAREZ SEREINEMENT L'AUDIT**

### AUTOMATISEZ LA RÉCONCILIATION DE VOS IMMOS

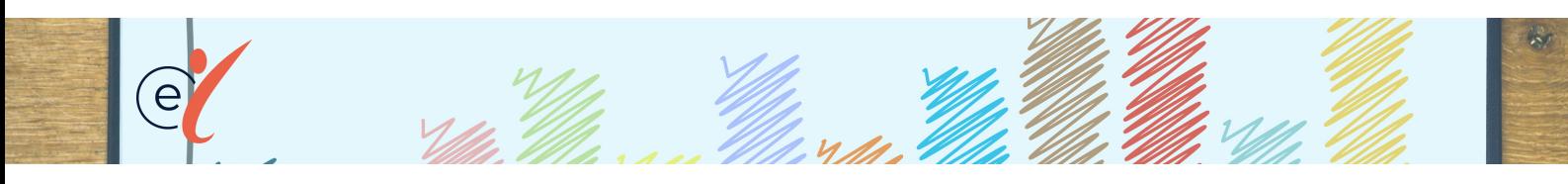

3. Par un Assistant liste, on édite la liste des écritures passées sur le compte 28183 pour détailler les mouvements d'amortissements de -86 625.

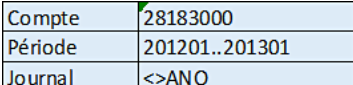

 $\overline{\phantom{0}}$ 

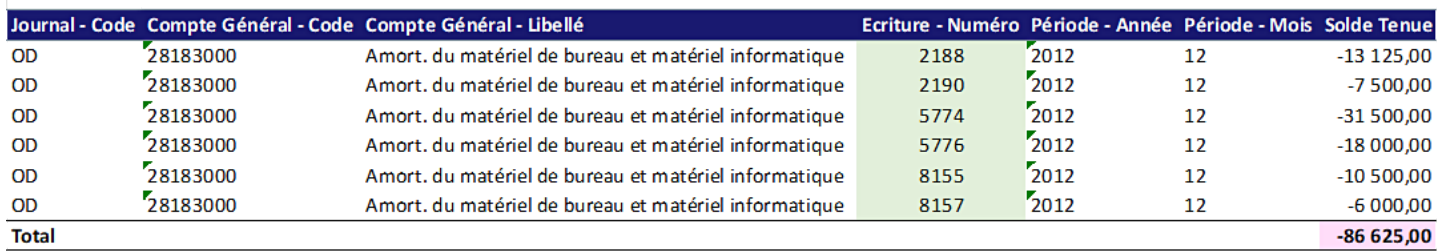

4. Ensuite on cherche à retrouver la correspondance au P&L.

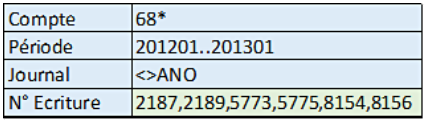

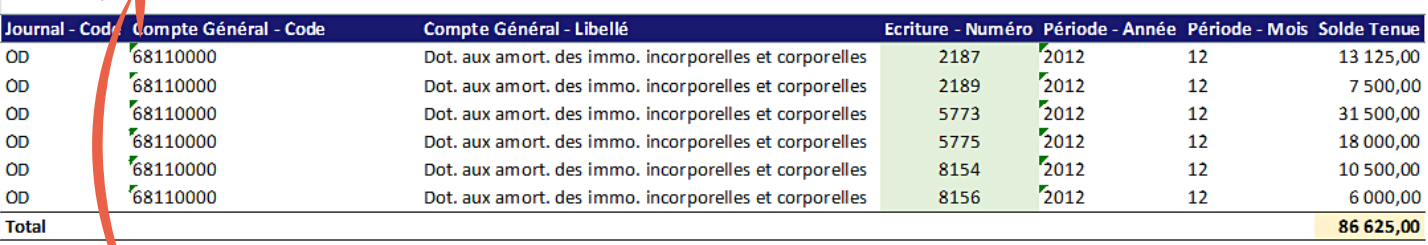

On ajoute un filtre sur les numéros des écritures du compte 28183

(*attention, dans la base de données utilisée pour l'exemple, les écritures dans le compte 681 portent un numéro différent du compte 28183 !*)

Dans les requêtes Inside, nous avons exclu les à nouveaux (<>ANO) sinon les résultats ne seraient pas justes.

### **PRÉPAREZ SEREINEMENT L'AUDIT**

### AUTOMATISEZ LA RÉCONCILIATION DE VOS IMMOS

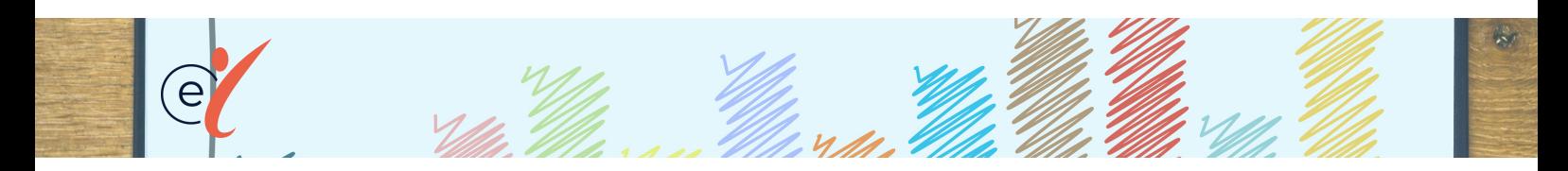

#### 5. On peut maintenant présenter la réconciliation entre les amortissements P&L et ceux du Bilan :

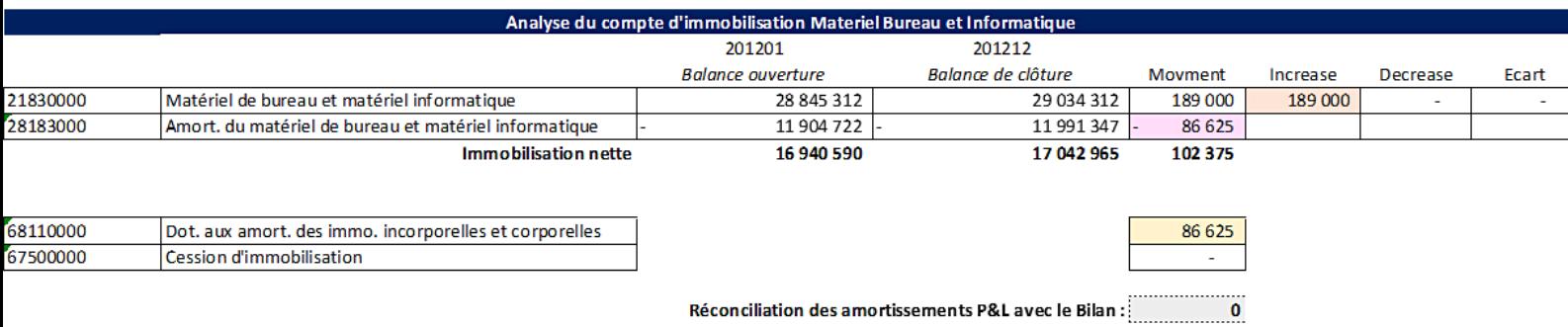

Nous avons ainsi montré que le montant des dotations au compte de résultat (P&L) cadre bien avec les immobilisations de la balance sheet. De plus, nous avons édité la liste des immobilisations afin de bien vérifier les increase et nous avons bien vu qu'il n'y avait pas d'écritures au crédit.

Une fois ce fichier automatisé créé, il peut être utilisé tous les mois dans le cadre d'une clôture mensuelle afin de fiabiliser vos comptes, et d'en réaliser une analyse en un instant.

Grâce à Inside, il serait également possible de rapprocher les données de comptabilité avec les données provenant des immobilisations. Nous pouvons vous accompagner pour connecter Inside à vos immobilisations et ainsi pouvoir faire des rapprochements entre ces deux sources de données.

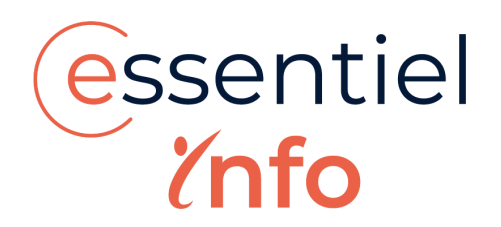

ESSENTIEL INFO 59 Rue d'Auteuil, Paris 75016 +33 1 53 14 25 94 contact@essentielinfo.com www.essentielinfo.com